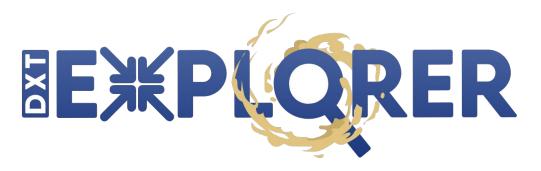

## **INTERACTIVE I/O LOG ANALYSIS**

JEAN LUCA BEZ, SUREN BYNA <jlbez@lbl.gov>

DXT Explorer Copyright (c) 2021, The Regents of the University of California, through Lawrence Berkeley National Laboratory (subject to receipt of any required approvals from the U.S. Dept. of Energy). All rights reserved.

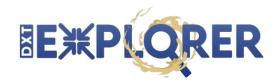

- Darshan is a popular tool to collect **I/O profiling**
- It **aggregates** information to provide insights
- Extended tracing mode (DXT)

### export DXT\_ENABLE\_IO\_TRACE=1

- Fine grain view of the I/O behavior
- POSIX or MPI-IO, read/write
- Rank, segment, offset, request size
- Start and end timestamp

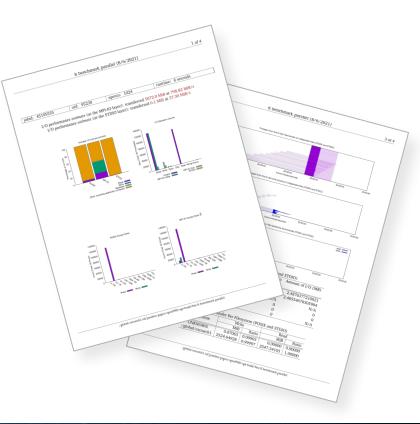

#### 

# DXT\_POSIX module data

#### # DXT, file\_id: 13771918696892050919, file\_name:

/gpfs/alpine/csc300/scratch/houjun/Flash-X-apr8.gcc/FLASH\_I0\_hdf5\_1.10.6/2366525/flash.par

# DXT, rank: 0, hostname: d11n01

# DXT, write\_count: 0, read\_count: 3

# DXT, mnt\_pt: /gpfs/alpine, fs\_type: gpfs

| # Module | Rank | Wt/Rd | Segment | Offset | Length | Start(s) | End(s) |
|----------|------|-------|---------|--------|--------|----------|--------|
| X_POSIX  | 0    | read  | Θ       | Θ      | 783    | 0.0110   | 0.0110 |
| X_POSIX  | Θ    | read  | 1       | 783    | Θ      | 0.0111   | 0.0111 |
| X_POSIX  | Θ    | read  | 2       | 783    | Θ      | 0.0111   | 0.0111 |

### # DXT, file\_id: 17855743881390289785, file\_name:

/gpfs/alpine/csc300/scratch/houjun/Flash-X-apr8.gcc/FLASH\_I0\_hdf5\_1.10.6/2366525/flash.log

# DXT, rank: 0, hostname: d11n01

# DXT, write\_count: 62, read\_count: 0

# DXT, mnt\_pt: /gpfs/alpine, fs\_type: gpfs

| # Module | Rank | Wt/Rd | Segment | Offset | Length | Start(s) | End(s) |
|----------|------|-------|---------|--------|--------|----------|--------|
| X_POSIX  | Θ    | write | Θ       | Θ      | 4105   | 0.0518   | 0.0527 |
| X_POSIX  | Θ    | write | 1       | 4105   | 4141   | 0.0530   | 0.0530 |
| X_POSIX  | Θ    | write | 2       | 8246   | 4127   | 0.0532   | 0.0532 |
| X_POSIX  | Θ    | write | 3       | 12373  | 4097   | 0.0534   | 0.0547 |

• • •

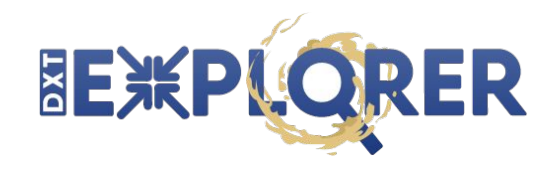

- No tool to visualize and explore yet
- Static plots have limitations
- Features we seek:
  - Observe POSIX and MPI-IO together
  - Zoom-in/zoom-out in time and subset of ranks
  - Contextual information about I/O calls
  - Focus on operation, size, or spatiality
- By visualizing the application behavior, we are **one step closer** to optimize the application

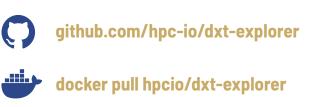

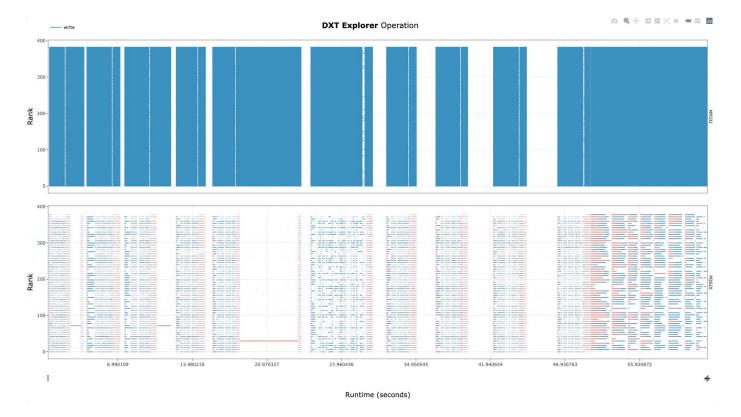

**Explore** the timeline by **zooming in and out** and observing how the **MPI-IO** calls are translated to the **POSIX** layer. For instance, you can use this feature to detect stragglers.

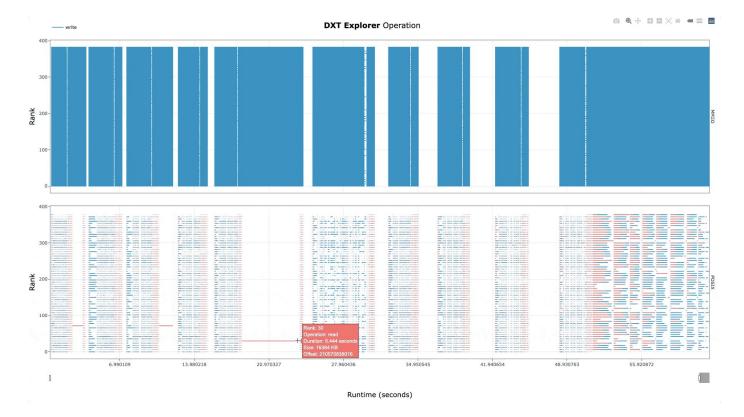

**Visualize** relevant information in the **context** of **each I/O call** (rank, operation, duration, request size, and OSTs if Lustre) by hovering over a given operation.

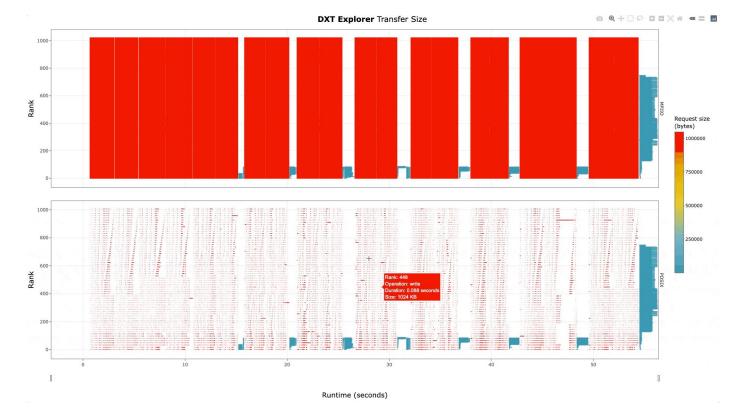

**Explore** the **operations by size** in POSIX and MPI-IO. You can, for instance, identify small or metadata operations from this visualization.

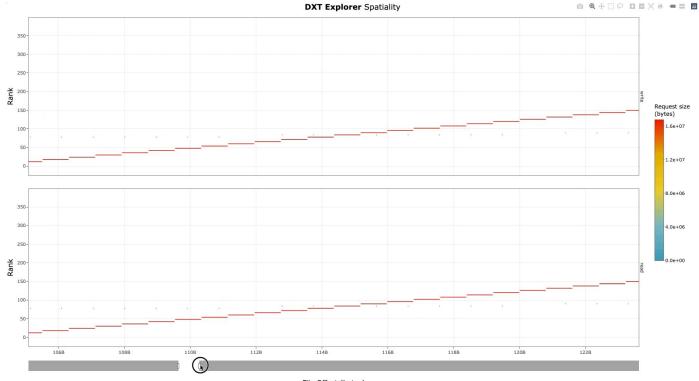

File Offset (bytes)

**Explore** the **spatiality** of accesses in file by each rank with **contextual** information. Understand how each rank is accessing each file.

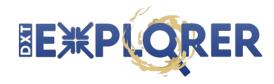

dxt-explorer [-h] [-t] [-s] [-d] [-l] [--start START] [--end END] [--from START\_RANK] [--to END\_RANK] [-v] darshan

DXT Explorer:

darshan

positional arguments:

Input .darshan file

| optional arguments: |                                                                    |
|---------------------|--------------------------------------------------------------------|
| -h,help             | show this help message and exit                                    |
| -t,transfer         | Generate an interactive data transfer explorer                     |
| -s,spatiality       | Generate an interactive spatiality explorer                        |
| -d,debug            | Enable debug mode                                                  |
| -l,list             | List all the files with trace                                      |
| start START         | Report starts from X seconds (e.g., 3.7) from beginning of the job |
| end END             | Report ends at X seconds (e.g., 3.9) from beginning of the job     |
| from START_RANK     | Report start from rank N                                           |
| to END_RANK         | Report up to rank M                                                |
| -v,version          | show program's version number and exit                             |
|                     |                                                                    |

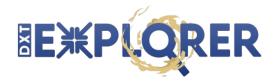

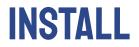

# Install DXT Explorer on your local machine

\$ pip install dxt-explorer

# On NERSC systems you can also use the container version with Shifter

\$ shifter --image=docker:hpcio/dxt-explorer

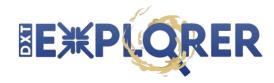

## HANDS-ON

### # Download some files for the hands-on exercise

- \$ wget https://github.com/jeanbez/dxt-sample-logs/raw/main/samples-openpmd.tar.gz
- \$ tar zxvf samples-openpmd.tar.gz
- # Run dxt-explorer with the provided .darshan DXT traces
- \$ dxt-explorer --debug samples/REPLACE\_WITH\_FILE\_NAME.darshan
- # On NERSC systems you can also use the container version with Shifter
- \$ shifter --image=docker:hpcio/dxt-explorer

# Download the files for local interactive exploration on your browser!

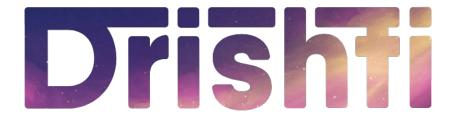

## **I/O INSIGHTS FOR ALL**

JEAN LUCA BEZ, SUREN BYNA <jlbez@lbl.gov>

Drishti Copyright (c) 2022, The Regents of the University of California, through Lawrence Berkeley National Laboratory (subject to receipt of any required approvals from the U.S. Dept. of Energy). All rights reserved.

# Drishti

- There is still a **gap** between **profiling** and **tuning**
- Drishti: from I/O profiles to **meaningful** information
  - **Detect** root causes of I/O bottlenecks
  - Map I/O bottlenecks into actionable items
  - Guide end-user to tune their application's I/O performance
- 4 levels of triggers
- > 30 triggers are checked for each .darshan log

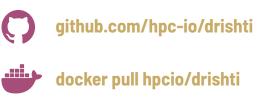

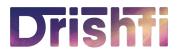

| Level | Description                                                                                                    |
|-------|----------------------------------------------------------------------------------------------------|
| HIGH  | High probability of harming I/O performance.                                                                                                    |
| WARN  | Detected issues that could cause a significant negative impact on the I/O performance.<br>The confidence of these recommendations is low as available metrics might not be<br>sufficient to detect application design, configuration, or execution choices. |
| OK    | Best practices have been followed.                                                                                                    |
| INFO  | Relevant information regarding application configuration.                                                                                                    |

# Drishti

```
usage: drishti [-h] [--issues] [--html] [--svg] [--verbose] [--code] darshan
```

Drishti:

```
positional arguments:
darshan Input .darshan file
```

optional arguments:

- -h, --help show this help message and exit
- --issues Only displays the detected issues and hides the recommendations
- --html Export the report as an HTML page
- --svg Export the report as an SVG image
- --verbose Display extended details for the recommendations
- --code Display insights identification code

### Overall information about the Darshan log and execution

Number of critical issues, warning, and recommendations

### Drishti checks metrics for **over 30 triggers**

Highlight the **file** that triggered the issue

| •••                           | Drishti                                                                                                    |
|-------------------------------|----------------------------------------------------------------------------------------------------|
| DRISHTI v.0.3 -               |                                                                                                    |
| FILES:<br>PROCESSES<br>HINTS: | 1190243<br>bin/8_benchmark_parallel<br>jlbez_8_benchmark_parallel_id1190243_7-23-45631-11755726114084236527_1.darshan<br>2021-07-23 16:40:31+00:00 to 2021-07-23 16:40:32+00:00 (0.00 hours)<br>6 files (1 use STDIO, 2 use POSIX, 1 use MPI-IO)<br>64<br>romio_no_indep_rw=true cb_nodes=4                                                                                                    |
| 🖵 l critical issu             | es, 5 warnings, and 5 recommendations                                                                                                    |
| Application m                 | s read operation intensive (6.34% writes vs. 93.66% reads)<br>ight have redundant read traffic (more data was read than the highest read offset)<br>ight have redundant write traffic (more data was written than the highest write offset)                                                                                                    |
| - OPERATIONS                  |                                                                                                    |
| <pre>read/write reque</pre>   | ssues a high number (285) of small read requests (i.e., < 1MB) which represents 37.11% of all<br>sts<br>) small read requests are to "benchmark.h5"<br>oostly uses consecutive (2.73%) and sequential (90.62%) read requests<br>oostly uses consecutive (19.23%) and sequential (76.92%) write requests<br>ses MPI-IO and read data using 640 (83.55%) collective operations<br>ses MPI-IO and write data using 768 (100.00%) collective operations<br>ould benefit from non-blocking (asynchronous) reads<br>could benefit from non-blocking (asynchronous) writes<br>s using inter-node aggregators (which require network communication) |

Multiple output formats:

Severity based on certainty and impact: high, medium, low, info

Current version only checks **profiling** metrics

textual, SVG, HTML

2022 | LBL | Drishti report generated at 2022-08-05 13:19:59.787458 in 0.955 seconds

• • • Drishti - DRISHTI v.0.3 -JOB: 1190243 EXECUTABLE: bin/8 benchmark parallel DARSHAN: <u>jlbez 8 benchmark p</u>arallel id1190243 7-23-45631-11755726114084236527 1.darshan EXECUTION DATE: 2021-07-23 16:40:31+00:00 to 2021-07-23 16:40:32+00:00 (0.00 hours) FILES: 6 files (1 use STDIO, 2 use POSIX, 1 use MPI-IO) PROCESSES 64 HINTS: romio no indep rw=true cb nodes=4 – 1 critical issues, 5 warnings, and 5 recommendations • METADATA -----▶ Application is read operation intensive (6.34% writes vs. 93.66% reads) ▶ Application might have redundant read traffic (more data was read than the highest read offset) ▶ Application might have redundant write traffic (more data was written than the highest write offset) OPERATIONS -↔ Recommendations: • Consider buffering read operations into larger more contiguous ones ↔ Since the appplication already uses MPI-IO, consider using collective I/O calls (e.g. MPI File read all() or MPI File read at all()) to aggregate requests into larger ones ▶ Application mostly uses consecutive (2,73%) and sequential (90,62%) read requests ▶ Application mostly uses consecutive (19.23%) and sequential (76.92%) write requests ▶ Application uses MPI-IO and read data using 640 (83.55%) collective operations ▶ Application uses MPI-IO and write data using 768 (100.00%) collective operations ▶ Application could benefit from non-blocking (asynchronous) reads ↔ Recommendations: ↔ Since you use MPI-IO, consider non-blocking/asynchronous I/O operations (e.g., MPI File iread(), MPI File read all begin/end(), or MPI File read at all begin/end()) ▶ Application could benefit from non-blocking (asynchronous) writes Gecommendations:
  $\hookrightarrow$  Since you use MPI-IO, consider non-blocking/asynchronous I/O operations (e.g., MPI File iwrite(), MPI File write all\_begin/end(), or MPI\_File\_write\_at\_all\_begin/end()) ▶ Application is using inter-node aggregators (which require network communication) ↔ Recommendations: ↔ Set the MPI hints for the number of aggregators as one per compute node (e.g., cb nodes=32)

Drishti can check for

HDF5 usage to fine tune

the recommendations

2022 | LBL | Drishti report generated at 2022-08-05 13:20:19.715639 in 0.996 seconds

Provides **actionable** feedback for users

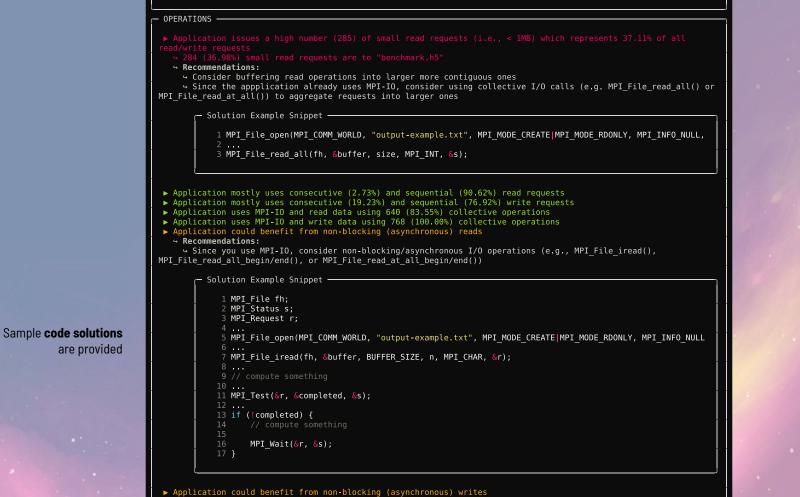

↔ Recommendations:

↔ Since you use MPI-IO, consider non-blocking/asynchronous I/O operations (e.g., MPI\_File\_iwrite(), MPI File write all begin/end())

Colution Example Enippet

▶ Application is using inter-node aggregators (which require network communication)

#### ↔ Recommendations:

 $\sim$  Set the MPI hints for the number of aggregators as one per compute node (e.g., cb\_nodes=32)

– Solution Example Snippet –

1 # ----- # 2 # MPICH 4 export MPICH MPIIO HINTS="\*:cb nodes=16:cb buffer size=16777216:romio cb write=enable:romio ds wri 8 # cb buffer size ---> controls the buffer size used for collective buffering 10 # romio cb read ---> controls collective buffering for reads 11 # romio ds write ---> controls data sieving for writes 15 export MPICH MPIIO HINTS DISPLAY=1 18 # OpenMPI / SpectrumMPI (Summit) # 19 # ----- # 20 export OMPI MCA io=romio321 21 export ROMIO HINTS=./my-romio-hints 23 # the my-romio-hints file content is as follows: 24 cat \$ROMIO HINTS 26 romio cb write enable 27 romio cb read enable 28 romio ds write disable 29 romio ds read disable 30 cb buffer size 16777216 31 cb nodes 8

Sample configurations are provided

| Level | Interface | Detected Behavior                                                          | Jobs   | Total (%) | Relative* (%) |
|-------|-----------|----------------------------------------------------------------------------|--------|-----------|---------------|
| HIGH  | STDIO     | High STDIO usage (>10% of total transfer size uses STDIO)                  | 43,120 | 38.29     | 52.1          |
| ОК    | POSIX     | High number of sequential read operations (≥ 80%)                          | 38,104 | 33.84     | 58.14         |
| ОК    | POSIX     | High number of sequential write operations (≥ 80%)                         | 64,486 | 57.26     | 98.39         |
| INFO  | POSIX     | Write operation count intensive (>10% more writes than reads)              | 26,114 | 23.19     | 39.84         |
| INFO  | POSIX     | Read operation count intensive (>10% more reads than writes)               | 23,168 | 20.57     | 35.35         |
| INFO  | POSIX     | Write size intensive (>10% more bytes written then read)                   | 23,568 | 20.93     | 35.96         |
| INFO  | POSIX     | Read size intensive (>10% more bytes read then written)                    | 40,950 | 36.36     | 62.48         |
| WARN  | POSIX     | Redundant reads                                                            | 14,518 | 12.89     | 22.15         |
| WARN  | POSIX     | Redundant writes                                                           | 59     | 0.05      | 0.09          |
| HIGH  | POSIX     | High number of small (<1MB) read requests (>10% of total read requests)    | 64,858 | 57.59     | 98.96         |
| HIGH  | POSIX     | High number of small (<1MB) write requests (>10% of total write requests)  | 64,552 | 57.32     | 98.49         |
| HIGH  | POSIX     | High number of misaligned memory requests (>10%)                           | 36,337 | 32.27     | 55.44         |
| HIGH  | POSIX     | High number of misaligned file requests (>10%)                             | 65,075 | 57.79     | 99.29         |
| HIGH  | POSIX     | High number of random read requests (>20%)                                 | 26,574 | 23.6      | 40.54         |
| HIGH  | POSIX     | High number of random write requests (>20%)                                | 559    | 0.5       | 0.85          |
| HIGH  | POSIX     | High number of small (<1MB) reads to shared-files (>10% of total reads)    | 60,121 | 53.39     | 91.73         |
| HIGH  | POSIX     | High number of small (<1MB) writes to shared-files (>10% of total writes)  | 55,414 | 49.21     | 84.55         |
| HIGH  | POSIX     | High metadata time (at least one rank spends >30 seconds)                  | 9,410  | 8.36      | 14.35         |
| HIGH  | POSIX     | Data transfer imbalance between ranks causing stragglers (>15% difference) | 40,601 | 36.05     | 61.95         |
| HIGH  | POSIX     | Time imbalance between ranks causing stragglers (>15% difference)          | 40,533 | 35.99     | 61.84         |

| Level | Interface | Detected Behavior                                    | Jobs    | Total (%) | Relative* (%) |
|-------|-----------|------------------------------------------------------|---------|-----------|---------------|
| WARN  | MPI-IO    | No MPI-IO calls detected from Darshan logs           | 109,569 | 97.3 -    |               |
| HIGH  | MPI-IO    | Detected MPI-IO but no collective read operation     | 169     | 0.15      | 5.55          |
| HIGH  | MPI-IO    | Detected MPI-IO but no collective write operation    | 428     | 0.38      | 14.06         |
| WARN  | MPI-IO    | Detected MPI-IO but no non-blocking read operations  | 3,043   | 2.7       | 100           |
| WARN  | MPI-IO    | Detected MPI-IO but no non-blocking write operations | 3,043   | 2.7       | 100           |
| OK    | MPI-IO    | Detected MPI-IO and collective read operations       | 402     | 0.36      | 13.21         |
| OK    | MPI-IO    | Detected MPI-IO and collective write operations      | 2,592   | 2.3       | 85.17         |
| HIGH  | MPI-IO    | Detected MPI-IO and inter-node aggregators           | 2,496   | 2.22      | 82.02         |
| WARN  | MPI-IO    | Detected MPI-IO and intra-node aggregators           | 304     | 0.27      | 9.99          |
| OK    | MPI-IO    | Detected MPI-IO and one aggregator per node          | 29      | 0.03      | 0.95          |

# Drishti

## HANDS-ON

# Install Drishti on your local machine

### \$ pip install drishti

# Run Drishti with the provided .darshan DXT traces

\$ drishti --verbose samples/REPLACE\_WITH\_FILE\_NAME.darshan

# On NERSC systems you can also use the container version with Shifter

\$ shifter --image=docker:hpcio/drishti -- drishti samples/REPLACE\_WITH\_FILE\_NAME.darshan